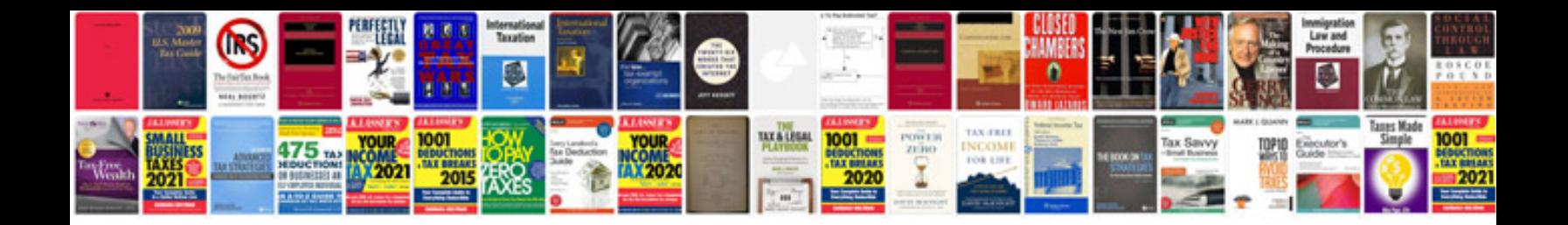

**Electric circuit worksheet** 

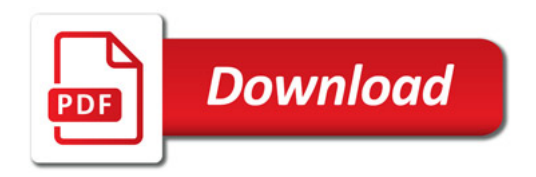

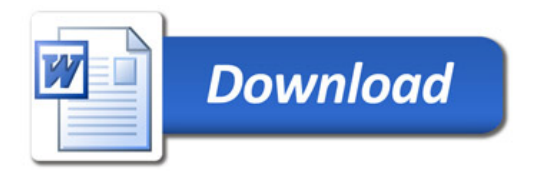